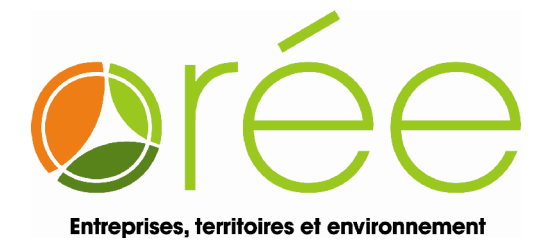

# **Méthodologie de la démarche d'ACV**

- **1. Définition des objectifs et du champ de l'étude**
- **2. Inventaire des données sur le cycle de vie**
- **3. Modélisation des impacts environnementaux générés sur l'ensemble du cycle de vie**
- **4. Interprétation des résultats et définition des axes d'améliorations prioritaires**

### **Etape 1. Définition des objectifs et du champ de l'étude**

### **Etape 1 – Phase 1. Objectifs et champ de l'étude**

Cette phase consiste à préciser les objectifs et le champ de l'étude. Elle permet de justifier les choix et les partis-pris au cours de l'ACV. Sa conduite globale en dépend car l'analyse ne pourra pas être utilisée pour d'autres intentions ou dans d'autres contextes.

### **Etape 1 – Phase 2. Fonction du produit et unité fonctionnelle**

Cette phase consiste à définir la fonction du produit ainsi que l'unité fonctionnelle, qui constituent la base de comparaison pour analyser l'impact des différentes alternatives. La comparaison doit se faire à fonctions égales (en termes de qualité, de quantité et de durée du service) afin de pouvoir comparer les produits.

Exemple

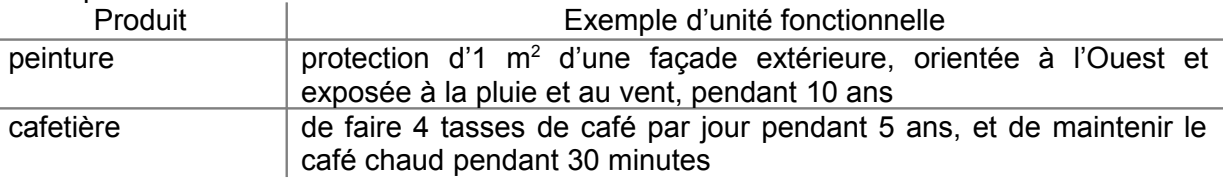

### **Etape 1 – Phase 3. Frontières du système**

Cette phase, déterminante, consiste à déterminer les frontières du système.

Par définition, l'ACV est une analyse des impacts environnementaux « du berceau à la tombe » (from cradle to grave). Toutes les étapes du cycle de vie du système étudié seront donc considérées :

1

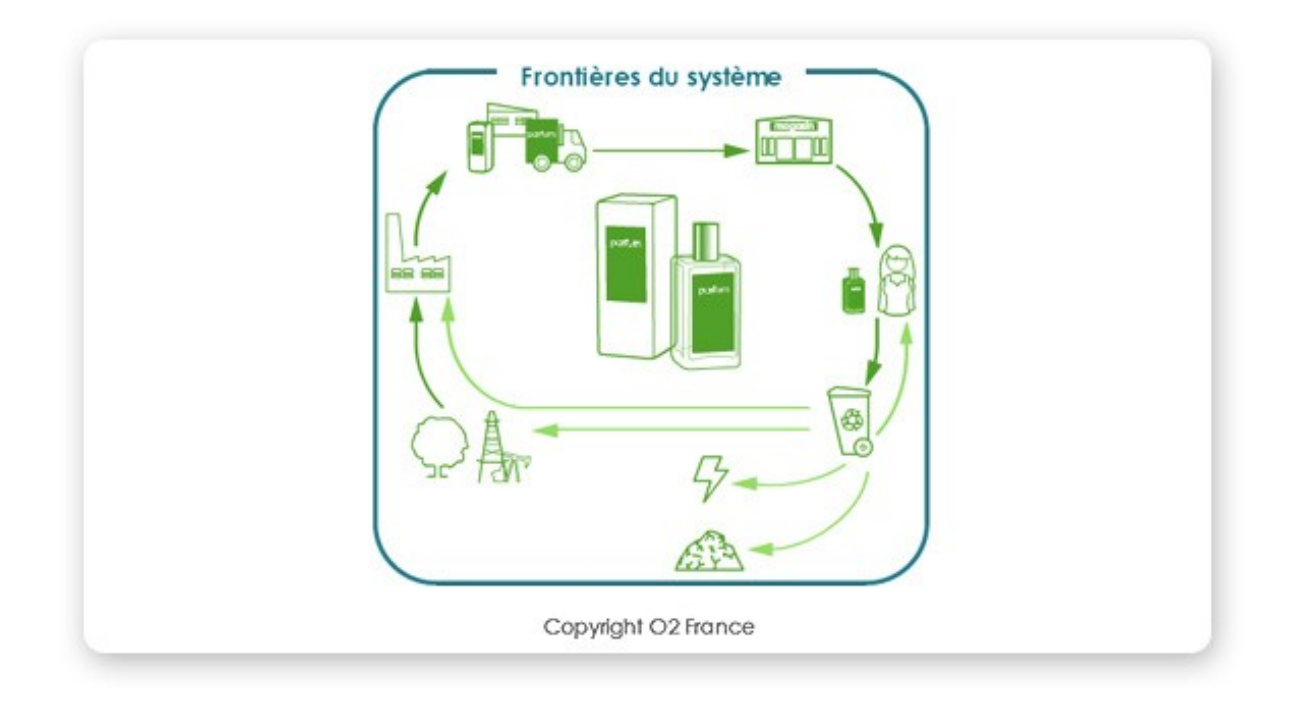

En pratique, la définition des frontières du système est plus complexe qu'il n'y paraît (exemple en fin de vie, de l'impact notamment du recyclage) et requiert donc souvent d'affiner les choix au fur et à mesure de l'étude.

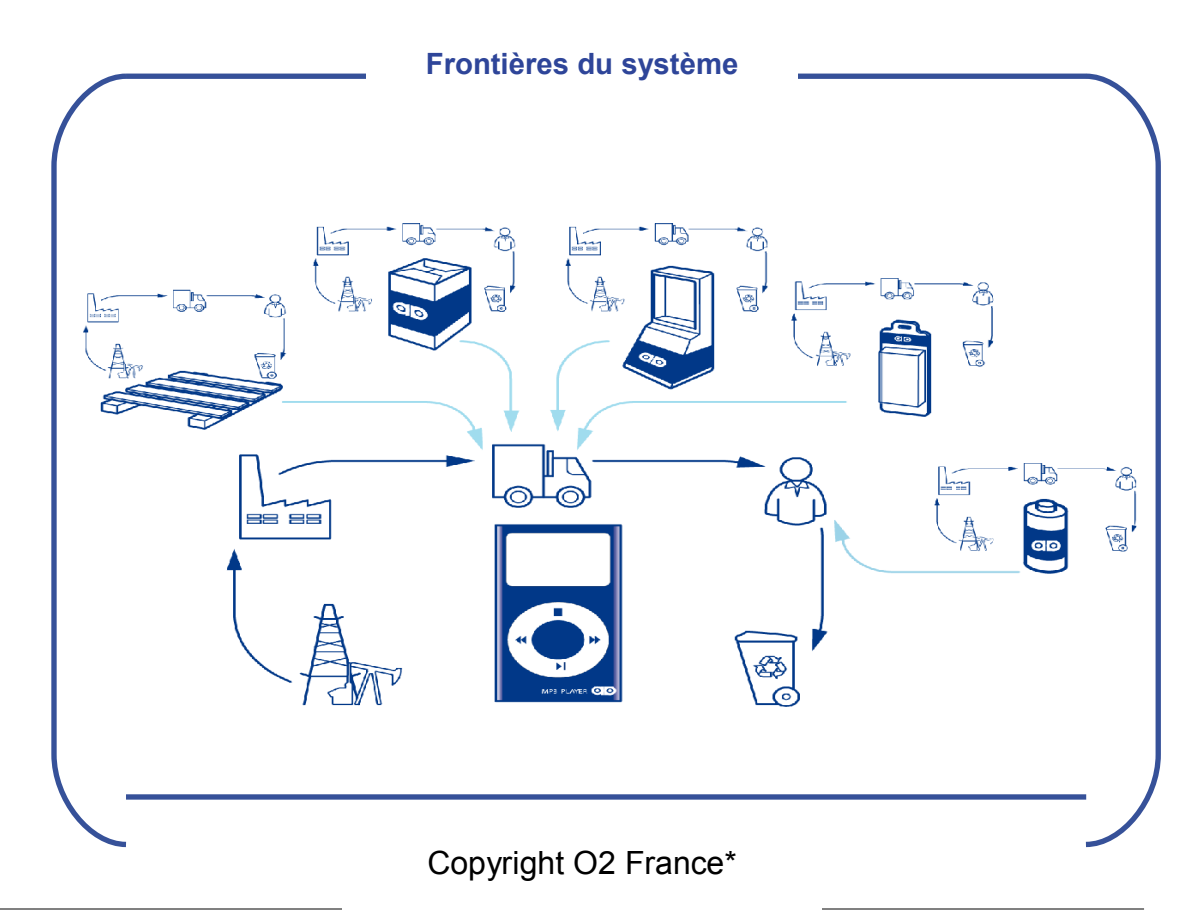

2

## **Etape 2. Inventaire des données sur le cycle de vie**

L'inventaire du cycle de vie (ICV) est l'étape au cours de laquelle les flux environnementaux entrant et sortant du système (flux matière, énergie, et émissions) sont répertoriés.

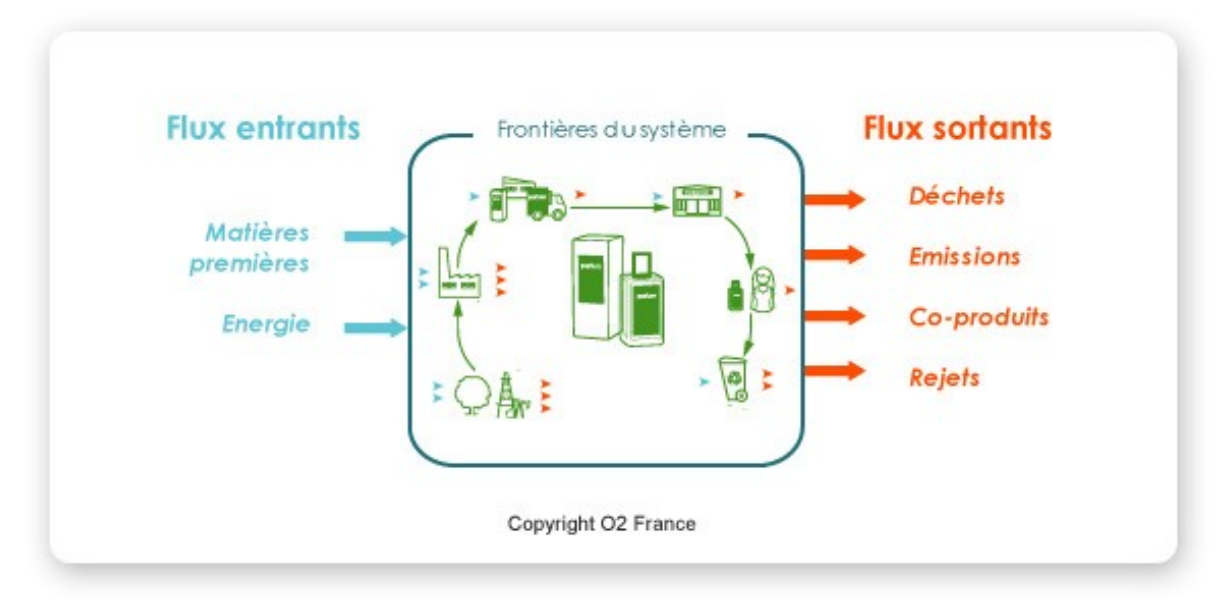

Il est donc nécessaire de collecter des données pour lesquelles l'incertitude sera limitée, car c'est sur ce « matériau » que va s'appuyer l'analyse.

Plusieurs sources de données sont disponibles pour conduire une ICV :

- Les bases de données ACV, qui permettent en particulier de déterminer les flux associés aux processus élémentaires pour lesquels il n'est pas nécessaire d'avoir de données spécifiques (ex : production d'électricité, production de produits chimiques de base, avec une technologie largement utilisée…)
- Données de littérature (rapports scientifiques et d'institutions, autres rapports d'ACV), qui permettent d'avoir des données, en général revues par des experts
- Données spécifiques fournies par les producteurs, fournisseurs, sous-traitants…

Cette étape de collecte de données, sensible et complexe, est celle qui nécessite le plus de temps.

## **Etape 3. Analyse des impacts environnementaux**

L'objectif de cette étape est de transformer les flux environnementaux en indicateurs d'impacts environnementaux potentiels

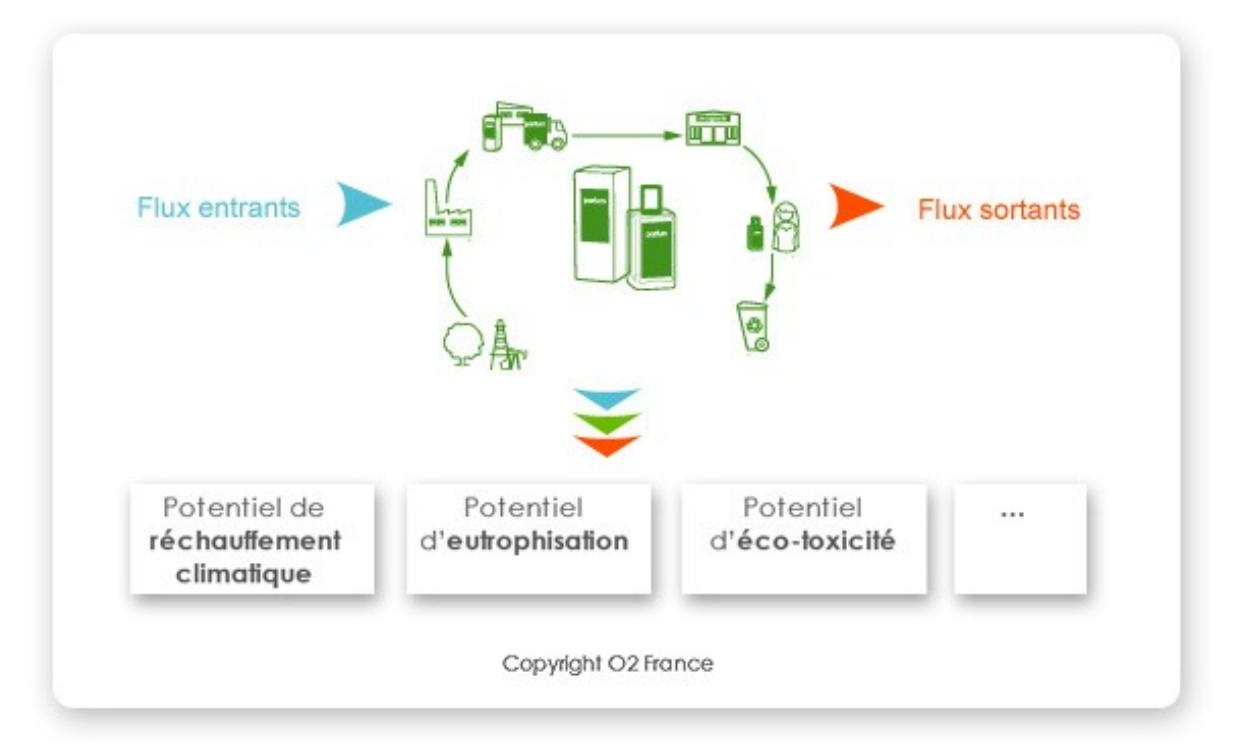

La transformation des flux en impacts se fait grâce à des modèles mathématiques qui décrivent :

• Les impacts des émissions polluantes :

modélisation du devenir d'une substance (transport, dégradation, transformation…) dans les milieux récepteurs (eau, air, sol) et de son effet (c'est-à-dire sa contribution à l'impact considéré).

Une seule et même substance peut contribuer à différentes catégories d'impact (exemple : émission de  $NO<sub>x</sub>$  pouvant contribuer à l'acidification et la formation d'ozone)

• Les impacts de l'extraction des ressources : en termes de raréfaction des ressources par rapport aux réserves qu'il reste, ou par rapport au prix supplémentaire induit par cette raréfaction

Différentes méthodes d'évaluation des impacts existent, utilisant des « sets » distincts de catégories d'impact<sup>[1](#page-3-0)</sup> pour établir le profil environnemental du produit. Les modélisations des « mécanismes environnementaux  $x^2$  $x^2$  sont également dissemblables selon la méthode choisie.

<span id="page-3-0"></span><sup>1</sup> Exemple de « set » de catégories d'impact : réchauffement climatique (1 catégorie d'impact), appauvrissement de la couche d'ozone, formation d'ozone troposphérique, acidification, eutrophisation, toxicité, écotoxicité, épuisement des ressources, occupation des sols 2

<span id="page-3-1"></span>Mécanisme environnemental : différents niveaux d'impact d'une substance. Exemple de l'émissions de Gaz à effet de serre, depuis l'impact sur le changement climatique jusqu'au dommage sur la santé humaine

<sup>4</sup> Association Orée - Entreprises, Territoires et Environnement 42, rue du Faubourg Poissonnière, 75010 Paris [www.oree.org](http://www.oree.org/), 01.48.24.04.00 [eco-conception@oree.org](mailto:eco-conception@oree.org)  $\Lambda$ 

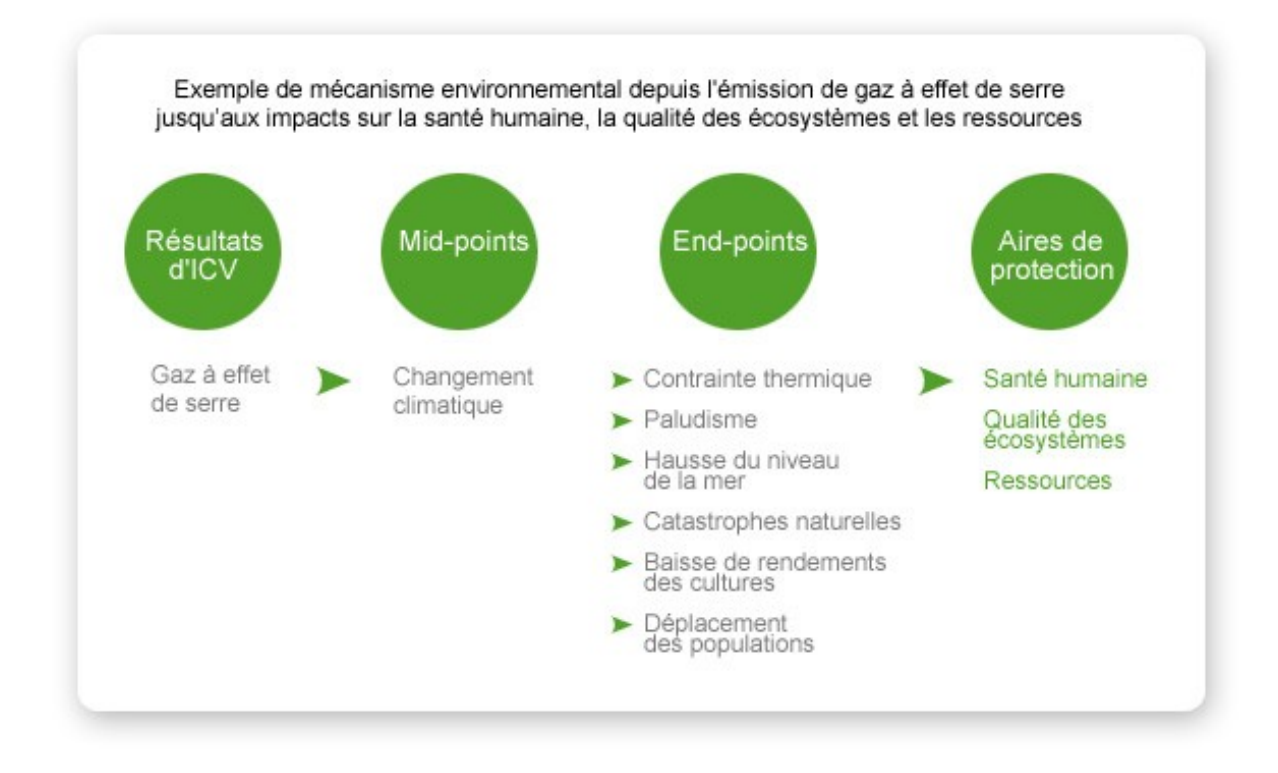

Bien que certaines catégories d'impacts ne soient pas significatives en fonction l'étude, il convient de suivre celles recommandées par la méthode choisie, tout en pouvant écarter celles dont la contribution est négligeable (en le précisant et en le justifiant).

La modélisation des impacts est possible à différents niveaux du mécanisme environnemental . Sont distinguées deux grandes catégories de méthodes d'évaluation en fonction de ce niveau :

- Les méthodes dites « orientées problème » (mid-point),
- Les méthodes dites « orientée dommage » (end-point).

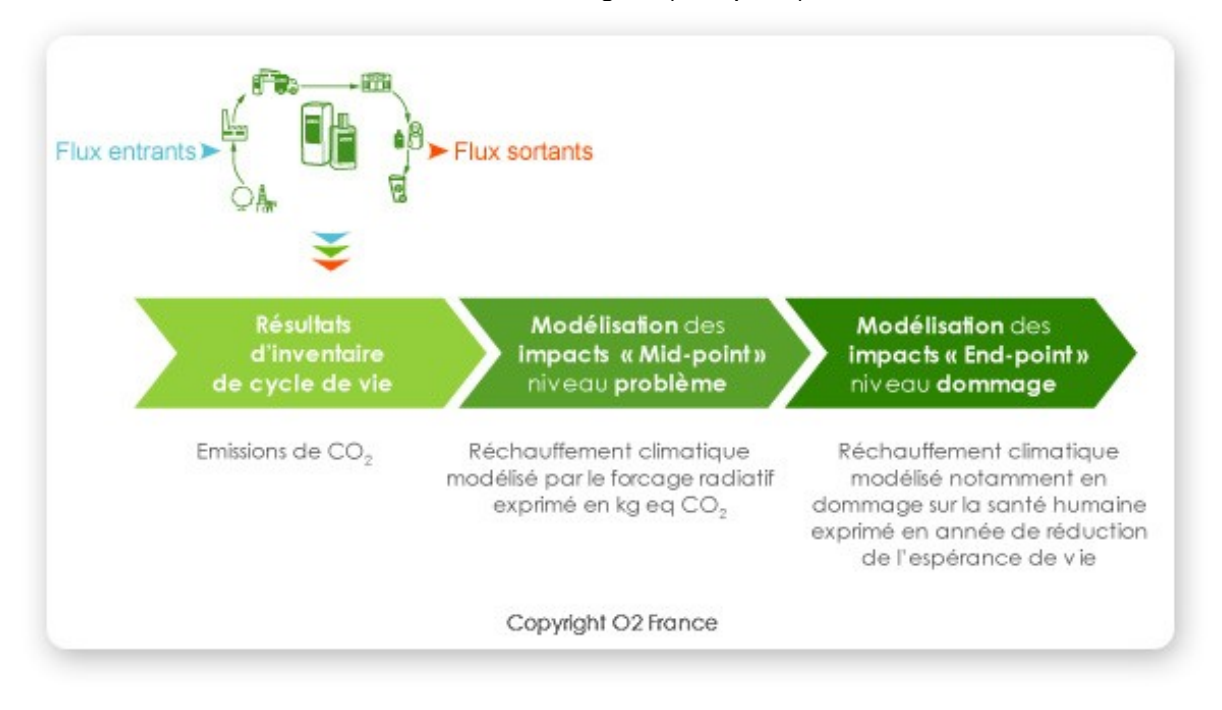

• Les méthodes dites « orientées problème » (mid-point),

Elles modélisent l'impact relativement proche du flux environnemental et ne concernent donc qu'une partie du mécanisme environnemental.

L'avantage est de limiter l'incertitude cependant, la pertinence des indicateurs en termes de communication est relativement faible.

Exemple de la catégorie d'impact « réchauffement climatique » : l'indicateur de catégorie en méthode mid-point est le forçage radiatif.

Exemple de méthodes mid-point :

o CML baseline 2001 :

Méthode très utilisée en France, pour laquelle il existe un large consensus. Les modélisations correspondent à des effets de premier ordre : quantifiable et relativement direct, donc avec très peu d'incertitudes mais peu parlant

o EDIP 97 ou 2003 : Cette méthode est particulièrement utilisée en Scandinavie. Elle modélise des impacts correspondant à des effets d'ordre supérieurs : plus simple de communication car plus concret mais plus incertaine du fait des nombreuses hypothèses

### Exemple avec la catégorie d'impact « acidification » *:*

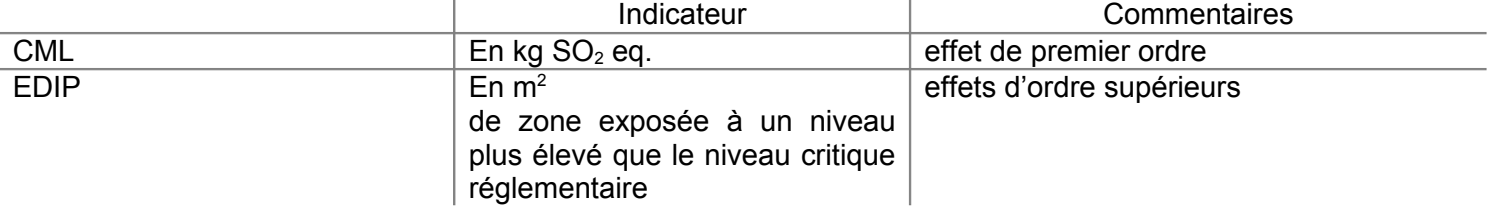

Les catégories d'impact communément prises en compte dans les méthodes mid-

point sont :

- o Le réchauffement climatique
- o L'appauvrissement de la couche d'ozone
- o La formation d'ozone troposphérique
- o L'acidification
- o L'eutrophisation
- o La toxicité
- o L'écotoxicité
- o L'épuisement des ressources
- o L'occupation des sols
- Les méthodes dites « orientée dommage » (end-point).

Elles modélisent l'impact relativement loin dans le mécanisme environnemental, c'est-à-dire directement en tant que dommages sur la santé humaine, les écosystèmes et les ressources.

Ces indicateurs présentent plus de pertinence en matière de communication et sont donc plus facilement utilisables, mais leur modélisation est plus incertaine du fait de la complexité du mécanisme et des difficultés à le modéliser entièrement. Les méthodes end-point sont souvent utilisées en interne par l'entreprise

Exemple de la catégorie d'impact « réchauffement climatique » :

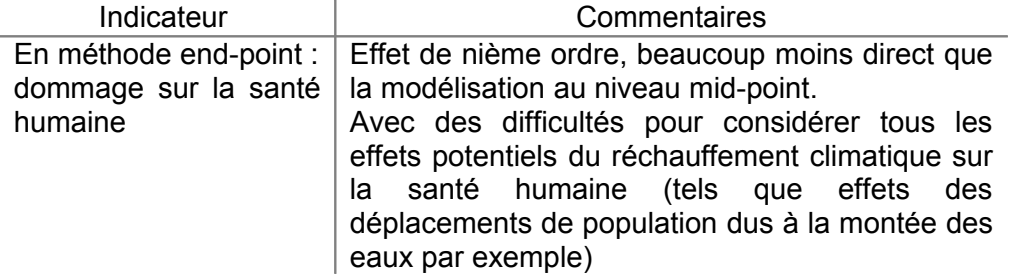

Exemple de méthodes end-point :

o Eco-Indicateur 99 :

Méthode utilisée pour des démarches internes uniquement. Les modèles utilisés sont relativement anciens, donc dépassés et incomplets. Un consensus relativement important reste néanmoins établi autour de cette méthode dans le cadre de démarches d'éco-conception

 $\circ$  FPS  $\cdot$ 

Méthode suédoise, peu utilisée en France

Méthodes mid-point et end-point :

quelques méthodes modélisent les impacts à la fois au niveau mid-point et end-point, mais très peu sont réellement exhaustives en fournissant des indicateurs pour toutes les catégories d'impact (IMPACT 2002+, LIME…).

Seule ReCiPe, qui est encore en développement, devrait permettre d'avoir des indicateurs exhaustifs à la fois au niveau mid-point et au niveau end-point. Cette méthode est très complète et les modélisations sont entièrement à jour. Il est probable qu'elle fasse référence à terme.

Une fois la méthode sélectionnée, l'évaluation des impacts environnementaux requiert plusieurs phases au cours desquelles les flux environnementaux sont transformés en impacts potentiels.

# **Etape 3 – Phase 1. Caractérisation**

La phase de caractérisation permet de convertir les résultats de l'inventaire en une unité commune en fonction de leurs contributions respectives à la catégorie d'impact considérée.

Exemple du « réchauffement climatique » :

Le méthane, qui est un gaz à effet de serre, contribue au réchauffement climatique. Mais est ce que l'impact d'1 kg de méthane équivaut à celui d'1 kg de  $CO<sub>2</sub>$ , unité de référence pour le réchauffement climatique) ?

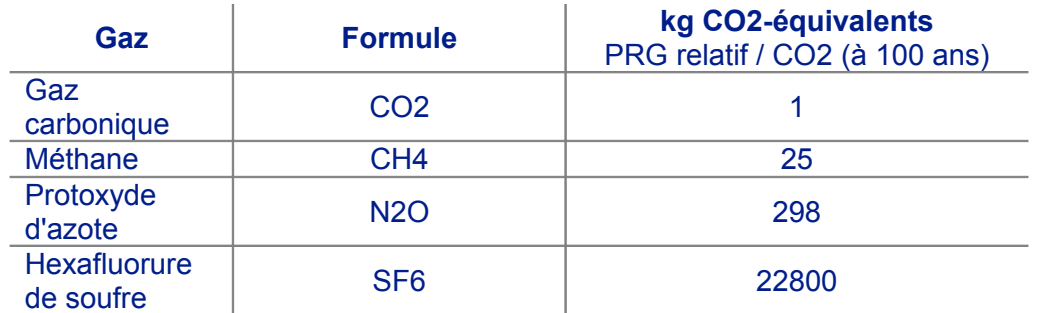

Source : GIEC, 4è rapport d'évaluation, 2007

A l'aide du facteur de caractérisation, la quantité de méthane émise (en kg) va être convertie en quantité équivalente de  $CO<sub>2</sub>$  nécessaire pour contribuer au même niveau de réchauffement climatique. La différence de contribution du méthane par rapport au  $CO<sub>2</sub>$  sera donc prise en compte lors de la conversion en kg CO<sub>2</sub>-équivalents.

Chaque catégorie d'impact possède une unité de référence dans laquelle les flux sont convertis au regard de leur contribution.

## **Etape 3 – Phase 2. Normalisation**

La phase de normalisation permet de quantifier l'importance relative des différents impacts entre eux.

Par exemple, *Les émissions qui contribuent à l'acidification dans l'ACV sont-elles significatives par rapport aux émissions globales qui contribuent à l'acidification ?*

En effet, lors de la phase précédente, les émissions inventoriées dans l'ICV sont attribuées à la catégorie d'impact auxquelles elles contribuent mais sans déterminer l'importance de ces émissions par rapport aux émissions globales.

Afin de faciliter l'interprétation des résultats, il est donc possible d'analyser l'importance des impacts en termes de contribution par rapport aux contributions globales.

Les facteurs de normalisation représentent les émissions / consommations globales pendant un an (*année de référence*) sur une zone géographique donnée (*périmètre géographique de référence*).

Les résultats une fois caractérisés sont divisés par ce facteur, ce qui permet d'avoir une quantification de l'importance de l'émission, considérée dans le cycle de vie, par rapport aux émissions totales.

Ce résultat peut être aussi rapporté au nombre d'habitants, afin de quantifier l'impact en « équivalent personne ». Cette notion représente l'impact d'un citoyen moyen de la zone géographique de référence sur l'année de référence. L'impact du produit à une catégorie d'impact peut donc être exprimé en équivalent-personne.

### **Etape 3 – Phase 3. Pondération**

La phase de pondération permet d'obtenir une note environnementale unique pour le produit analysé. La pondération requiert donc de donner plus de poids aux impacts qui sont jugés plus « graves ». Elle est de ce fait controversée car il s'agit de pondérer puis d'additionner des impacts de natures différentes, nécessitant des partis-pris importants parfois considérés comme arbitraires.

Différentes méthodes de pondération existent :

- Par un système de coût (quelle somme êtes-vous prêt à payer pour empêcher ou réparer ces impacts ?)
- Par un système défini par un panel d'experts et de non-experts
- Par un système de comparaison à des objectifs réglementaires prescrits par exemple à l'échelle d'un pays

La phase de pondération n'est pas conforme avec la norme ISO 14040 dans le cadre d'une ACV comparative dont les résultats sont communiqués en externe.

### **Etape 4. Interprétation**

L'étape d'interprétation permet de tirer des conclusions grâce à l'analyse des résultats. Cette étape fait appel aux compétences analytiques du praticien ACV afin d'obtenir des résultats exploitables dans le cadre, par exemple, d'une aide à la décision. Des préconisations peuvent également être proposées, ainsi que des axes d'amélioration.

Il est souvent conseillé de procéder à une analyse de sensibilité afin de vérifier la fiabilité des résultats lorsqu'il existe une forte incertitude sur certains paramètres de l'analyse. L'analyse de sensibilité permet de déterminer l'influence de ces paramètres sur les résultats et de les interpréter en conséquence.

Enfin, il est nécessaire de faire réaliser une revue critique par des experts lorsque l'ACV est comparative et que les résultats sont communiqués en externe. La revue critique est une évaluation et une analyse objective des hypothèses et des résultats de l'ACV par une tierce partie reconnue. C'est aussi l'occasion de donner plus de poids et de légitimité aux résultats finaux.

9